# Construindo bases de dados via **Webscraping**

Benilton Carvalho & Guilherme Ludwig

# **Webscraping**

- É possível "raspar" (*scrape*) informações de páginas da internet, e guardálas em um banco de dados. A prática é chamada de *webscraping*.
- Nós iremos usar o pacote rvest, que simplifica algumas operações dos pacotes xml2 e httr.

**library**(tidyverse) **library**(RSQLite) **library**(httr) **library**(rvest)

# Idéias

Uma página da web é um documento que pode ser exibido por um navegador. Estes documentos normalmente exibem resultados de consultas à bancos de dados, que são nosso principal interesse nesta disciplina. Em geral:

- Páginas simples podem ser acessadas através do R com o pacote rvest.
- Páginas dinâmicas podem exigir alguma autenticação do usuário, na forma de *cookies*. Para acessar essas páginas, podemos precisar do pacote httr.
- Nosso objetivo é coletar dados com o rvest (e talvez httr) e armazenálos em um banco de dados.

Alguns recursos:

- <http://material.curso-r.com/scrape/>: Material organizado pelo pessoal do Curso-R sobre webscraping (com mais exemplos).
- <https://blog.rstudio.com/2014/11/24/rvest-easy-web-scraping-with-r/>: Tutorial do Rvest (pode estar desatualizado).

## **HTML**

Inevitavelmente, vocês deverão ter alguma idéia de HTML (pelo menos como funciona). Em geral, páginas html são texto estruturado, interpretado pelo navegador. Veja exemplos em: [https://www.w3schools.com/html/html\\_basic.asp](https://www.w3schools.com/html/html_basic.asp)

<!DOCTYPE html>  $<$ h $+$ ml $>$ <body>

```
<h1>My First Heading</h1>
<p>My first paragraph.</p>
```
</body> </html>

Note: "body" na linguagem do rvest é um node. Dentro desse node, há um node tipo h1 (cabeçalho) e outro tipo p (parágrafo). Nodes interessantes incluem table, a (links) e img.

# Exemplo: wikipedia

A *wikipedia* é particularmente interessante para scraping, pois ela possui muitas páginas com listas, de onde podemos começar nossas buscas. Por exemplo,

[https://en.wikipedia.org/wiki/List\\_of\\_statisticians](https://en.wikipedia.org/wiki/List_of_statisticians)

Podemos estar interessados em compilar uma lista com nome, *alma mater*, data de nascimento (e local), e data de falecimento (caso já tenha falecido) de estatísticos famosos.

#### Lista de Estatísticos

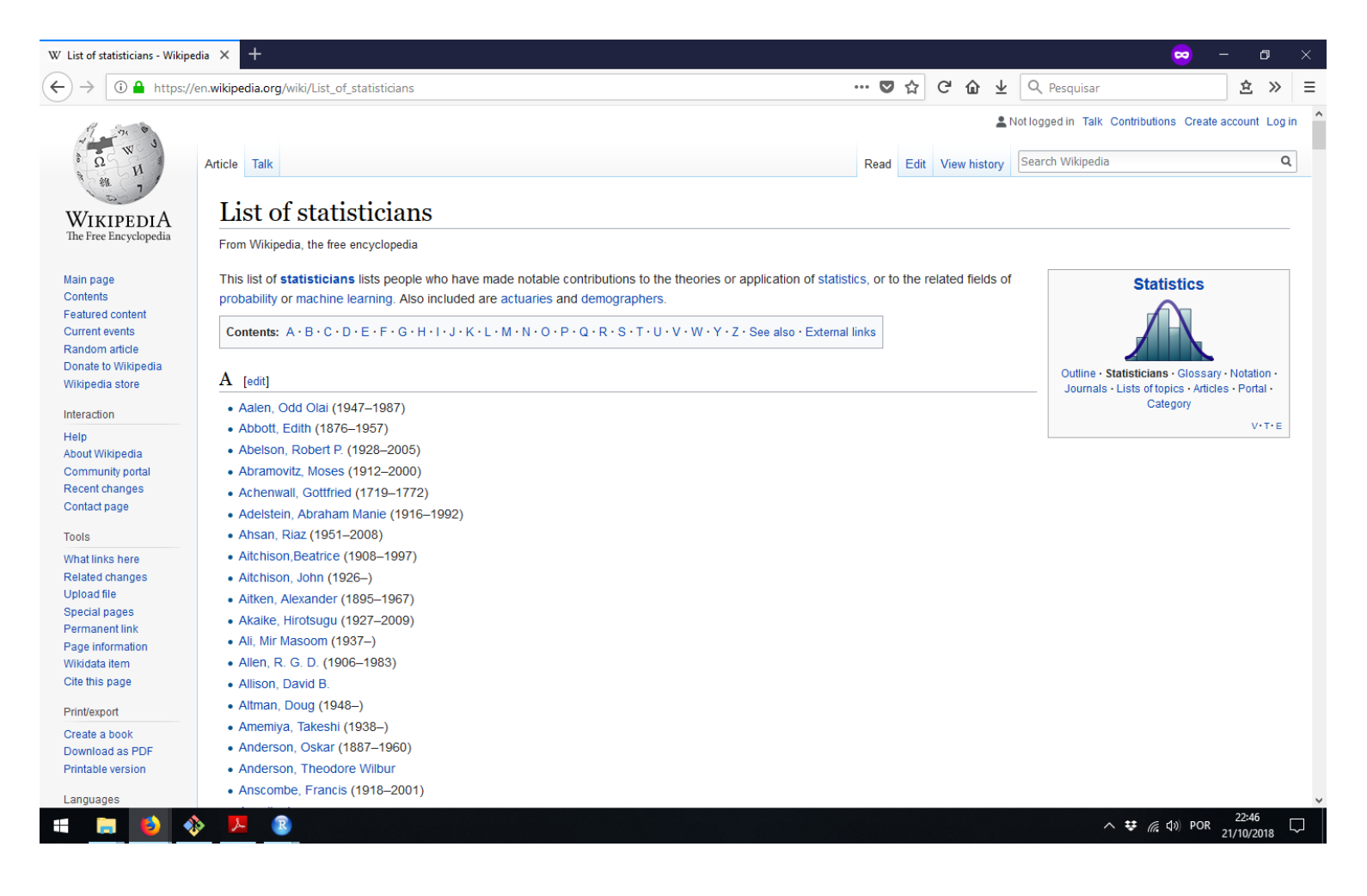

# Página: George Box

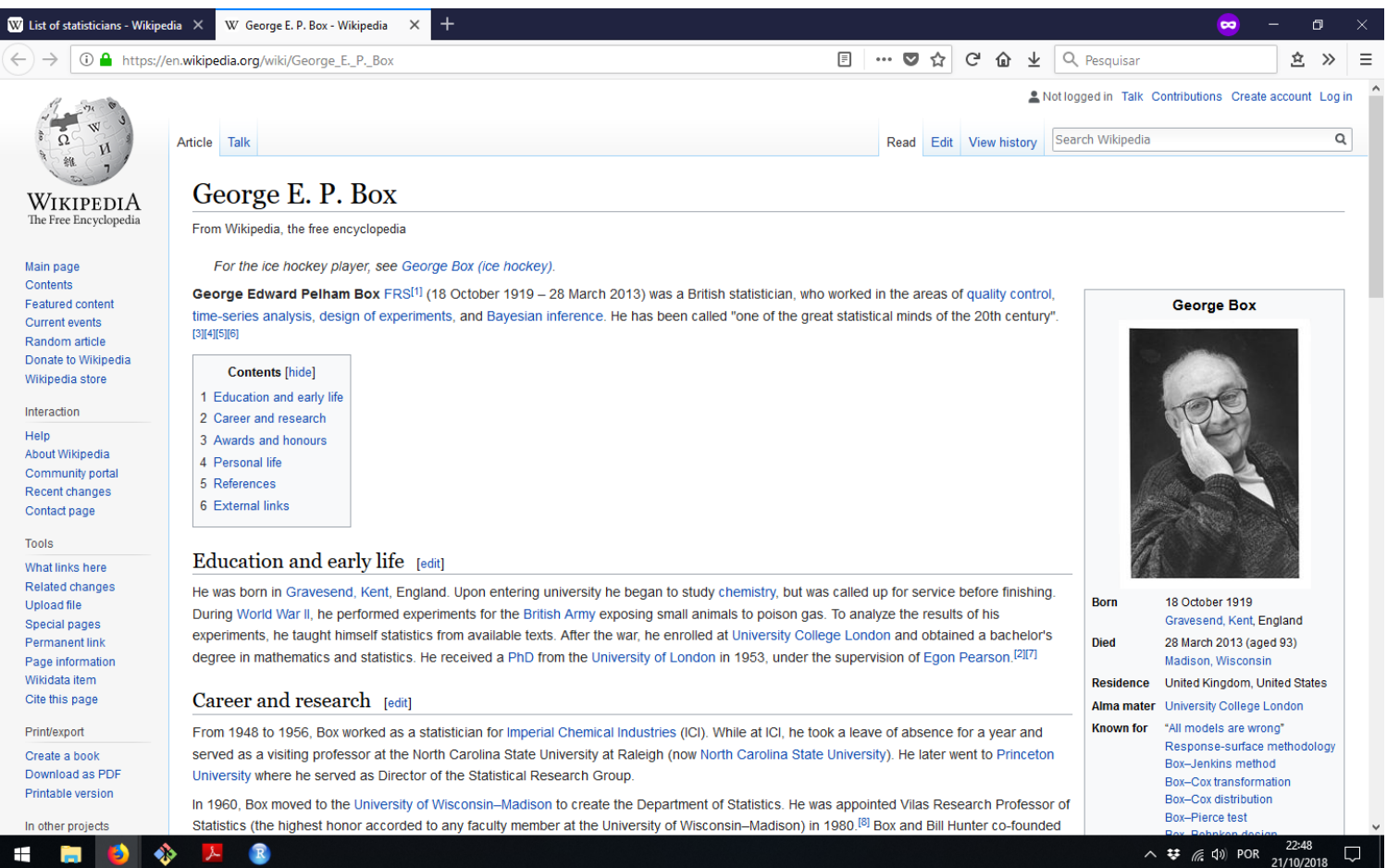

#### Tabela de Interesse

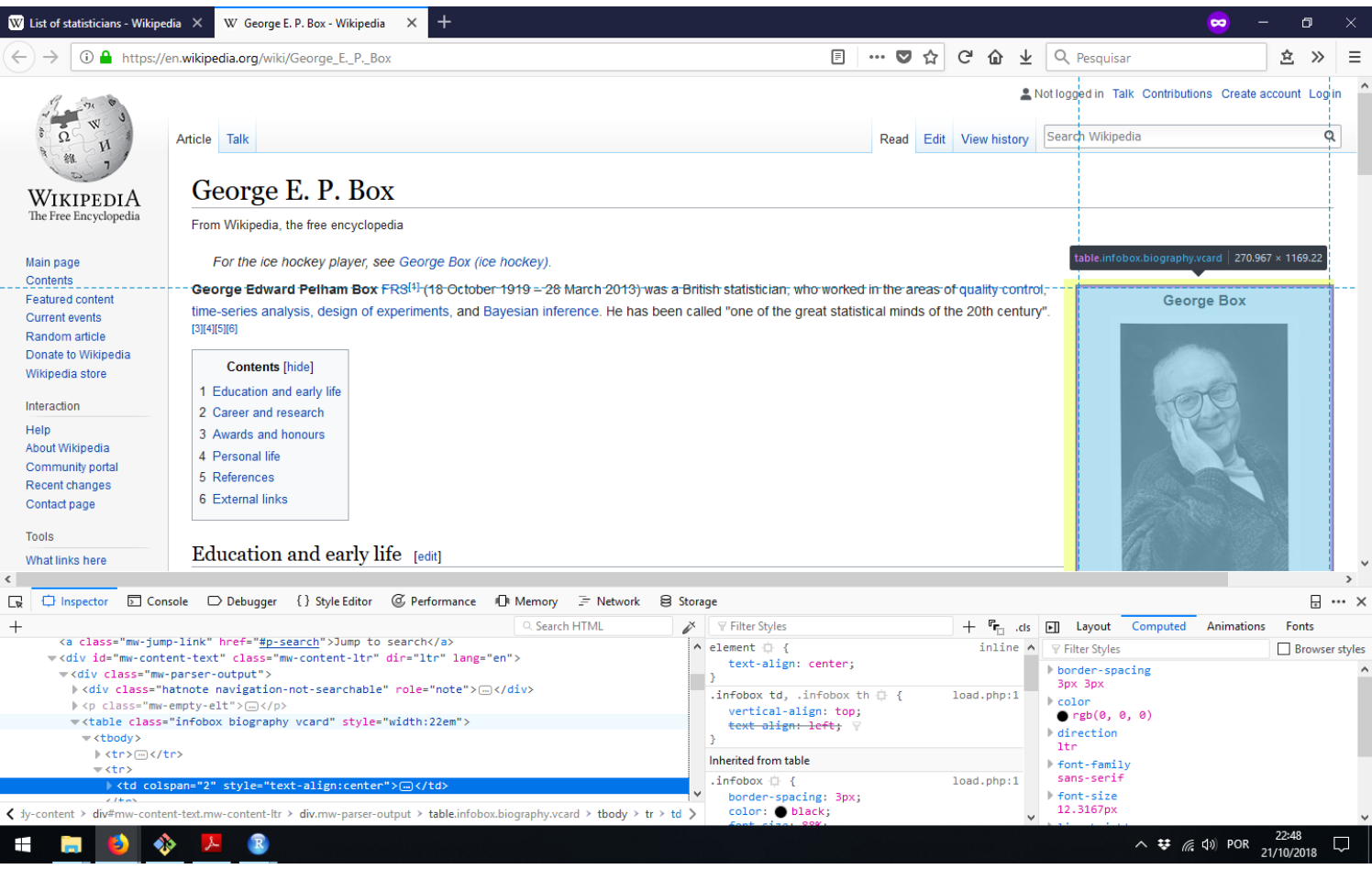

# SelectorGadget

Uma ferramenta recomendada pelo rvest é o chamado SelectorGadget [\(https://selectorgadget.com/\)](https://selectorgadget.com/), que mostra o nome de um "selector" em CSS. Há uma extensão para o navegador Chrome que permite que você use o SelectorGadget em qualquer página.

Com o selector correto, você pode acessá-lo usando html\_nodes(). Selectors interessantes incluem "tables.<nome>" e "li". É preciso inspecionar as páginas de interesse caso a caso.

# Usando SelectorGadget (Chrome)

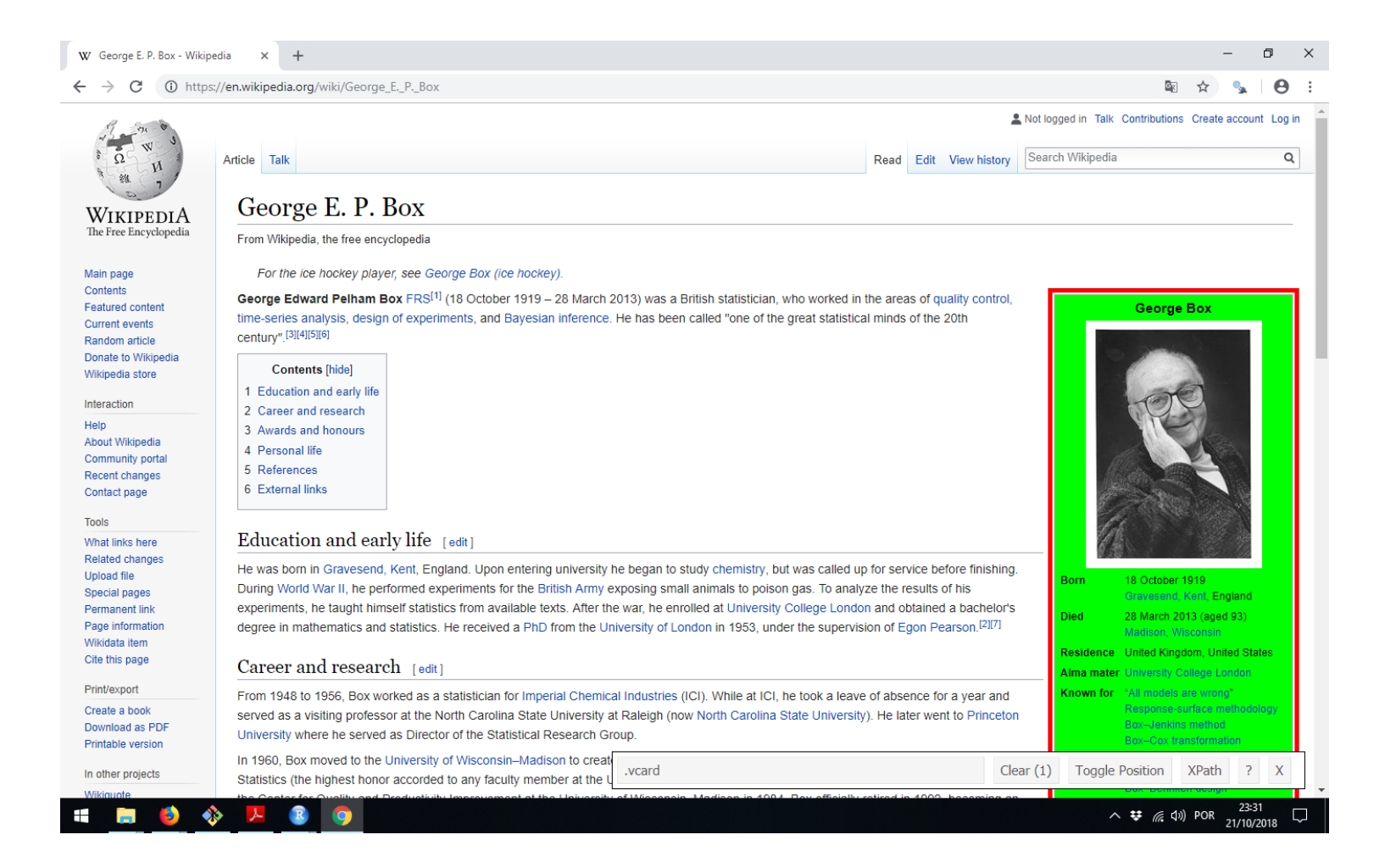

### Tabela de interesse

```
url = "https://en.wikipedia.org/wiki/George_E._P._Box"
webpage <- read_html(url)
table <- webpage %>%
html_nodes("table.vcard") %>% # SG
html_table(header = FALSE)
# Retorna uma lista de tabelas... eu só quero a primeira
table \leftarrow table\lceil \lceil 1 \rceil
```
#### Conteúdo

table %>% as.tibble

## Warning: `as.tibble()` is deprecated, use `as\_tibble()` (but mind the new ## This warning is displayed once per session.

## # A tibble: 17 x 2 ## X1 X2 ## <chr> <chr> ## 1 George Box George Box ## 2 "" "" ## 3 Born (1919-10-18)18 October 1919Gravesend, Kent, England ## 4 Died 28 March 2013(2013-03-28) (aged 93)Madison, Wiscor ## 5 Residence United Kingdom, United States ## 6 Alma mater University College London ## 7 Known for ""All models are wrong"\nResponse-surface methodol ## 8 Awards "Shewhart Medal (1968)\nWilks Memorial Award (1972)\nR. ## 9 Scientific car… Scientific career ## 10 Fields "Statistics\nDesign of experiments\nBayesian statistics ## 11 Institutions "ICI\nPrinceton University\nUniversity of Wisconsin–Mad ## 12 Thesis **Departures from Independence and Homoskedasticity in the article of the Departures** from Independence and Homoskedasticity in th ## 13 Doctoral advis... "Egon Pearson\nH. 0. Hartley[2]" ## 14 Doctoral stude… John F. MacGregor[2]Greta M. Ljung  $12/24$ 

# Conteúdo (limpeza com regex)

## # A tibble:  $17 \times 2$ ## X1 X2 ## <chr> <chr> ## 1 George Box George Box ## 2 "" "" ## 3 Born (1919-10-18)18 October 1919Gravesend, Kent, England ## 4 Died 28 March 2013(2013-03-28) (aged 93)Madison, Wisconsin ## 5 Residence United Kingdom, United States ## 6 Alma mater University College London ## 7 Known for "All models are wrong" Response-surface methodology EVC ## 8 Awards Shewhart Medal (1968) Wilks Memorial Award (1972) R. A. ## 9 Scientific car… Scientific career ## 10 Fields Statistics Design of experiments Bayesian statistics Ti ## 11 Institutions ICI Princeton University University of Wisconsin–Madiso ## 12 Thesis **Departures from Independence and Homoskedasticity in the article of the Departures** from Independence and Homoskedasticity in th ## 13 Doctoral advis… "Egon Pearson H. O. Hartley " ## 14 Doctoral stude… John F. MacGregor Greta M. Ljung ## 15 Influences Ronald Fisher ## 16 Influenced Norman Draper George C. Tiao ## 17 "" ""

## Procurando Links

Inspecionando a página no navegador, eu descobri que dentro de body #content (o conteúdo da página) os links estão guardados no node "li".

```
url = "https://en.wikipedia.org/wiki/List_of_statisticians"
listPages <- read_html(url)
links <- listPages %>%
 html nodes("body #content") %>% # Inspect Object...
 html nodes("li") # All links
```
#### Procurando Links

#### links

## {xml\_nodeset (691)} ## [1] <li><a href="/wiki/Outline of statistics" title="Outline of statist. ## [2] <li><a class="mw-selflink selflink">Statisticians</a></li> ## [3] <li><a href="/wiki/Glossary of probability and statistics" title="G. ## [4] <li><a href="/wiki/Notation\_in\_probability\_and\_statistics" title="N. ## [5] <li><a href="/wiki/List of statistics journals" title="List of stat . ## [6] <li><a href="/wiki/Lists\_of\_statistics\_topics" title="Lists of stat . ## [7] <li><a href="/wiki/List of statistics articles" title="List of stat . ## [8] <li>\n<a href="/wiki/File:Nuvola\_apps\_edu\_mathematics\_blue-p.svg" c . ## [9] <li><a href="/wiki/Category:Statistics" title="Category:Statistics" . ## [10] <li class="nv-view"><a href="/wiki/Template:Statistics\_topics\_sideb . ## [11] <li class="nv-talk"><a href="/wiki/Template\_talk:Statistics\_topics\_ . ## [12] <li class="nv-edit"><a class="external text" href="https://en.wikip . ## [13] <li><a href="#A">A</a></li> ## [14] <li><a href="#B">B</a></li> ## [15] <li><a href="#C">C</a></li> ## [16] <li><a href="#D">D</a></li> ## [17] <li><a href="#E">E</a></li> ## [18] <li><a href="#F">F</a></li> ## [19] <li><a href="#G">G</a></li> 15 / 24

# "Sajid Ali Khan, Rawalakot" até "Zipf, George Kingsley"

```
estat1 = 1inks %>%
  as.character %>%
  grep("Sajid Ali Khan, Rawalakot"
, .)
estatN = 1inks %>%
  as.character %>%
  grep("Zipf, George Kingsley"
, .)
estat1
```
## [1] 40

estatN

## [1] 679

links <- links[estat1:estatN]

#### Páginas individuais

#### links

## {xml\_nodeset (640)} ## [1] <li>\n<a href="/w/index.php?title=Sajid Ali Khan&amp;action=edit&am . ## [2] <li>\n<a href="/wiki/Odd Aalen" title="Odd Aalen">Aalen, Odd Olai</ . ## [3] <li>\n<a href="/wiki/Edith Abbott" title="Edith Abbott">Abbott, Edi . ## [4] <li>\n<a href="/wiki/Robert P. Abelson" class="mw-redirect" title=" . ## [5] <li>\n<a href="/wiki/Moses Abramovitz" title="Moses Abramovitz">Abr . ## [6] <li>\n<a href="/wiki/Gottfried Achenwall" title="Gottfried Achenwal . ## [7] <li>\n<a href="/wiki/Abraham Manie Adelstein" title="Abraham Manie . ## [8] <li>\n<a href="/wiki/Riaz Ahsan" title="Riaz Ahsan">Ahsan, Riaz</a> . ## [9] <li>\n<a href="/wiki/Beatrice Aitchison" title="Beatrice Aitchison" . ## [10] <li>\n<a href="/wiki/John\_Aitchison" title="John Aitchison">Aitchis . ## [11] <li>\n<a href="/wiki/Alexander\_Aitken" title="Alexander Aitken">Ait . ## [12] <li>\n<a href="/wiki/Hirotsugu\_Akaike" class="mw-redirect" title="H. ## [13] <li>\n<a href="/wiki/Mir\_Masoom\_Ali" title="Mir Masoom Ali">Ali, Mi . ## [14] <li>\n<a href="/wiki/R.\_G.\_D.\_Allen" title="R. G. D. Allen">Allen, . ## [15] <li><a href="/wiki/David\_B.\_Allison" title="David B. Allison">Allis . ## [16] <li>\n<a href="/wiki/Doug\_Altman" title="Doug Altman">Altman, Doug< . ## [17] <li>\n<a href="/wiki/Takeshi\_Amemiya" title="Takeshi Amemiya">Amemi . ## [18] <li>\n<a href="/wiki/Oskar\_Anderson" title="Oskar Anderson">Anderso . ## [19] <li><a href="/wiki/Theodore\_Wilbur\_Anderson" title="Theodore W7Vbl4 .

#### Páginas individuais

```
links %>%
  html_nodes("a")
```

```
## {xml_nodeset (640)}
## [1] <a href="/w/index.php?title=Sajid Ali Khan&amp;action=edit&amp;redl.
## [2] <a href="/wiki/Odd_Aalen" title="Odd Aalen">Aalen, Odd Olai</a>
## [3] <a href="/wiki/Edith_Abbott" title="Edith Abbott">Abbott, Edith</a>
## [4] <a href="/wiki/Robert P. Abelson" class="mw-redirect" title="Robert .
## [5] <a href="/wiki/Moses Abramovitz" title="Moses Abramovitz">Abramovit .
## [6] <a href="/wiki/Gottfried Achenwall" title="Gottfried Achenwall">Ach .
## [7] <a href="/wiki/Abraham Manie Adelstein" title="Abraham Manie Adelst .
## [8] <a href="/wiki/Riaz_Ahsan" title="Riaz Ahsan">Ahsan, Riaz</a>
## [9] <a href="/wiki/Beatrice_Aitchison" title="Beatrice Aitchison">Aitch.
## [10] <a href="/wiki/John_Aitchison" title="John Aitchison">Aitchison, Jo .
## [11] <a href="/wiki/Alexander_Aitken" title="Alexander Aitken">Aitken, A .
## [12] <a href="/wiki/Hirotsugu_Akaike" class="mw-redirect" title="Hirotsu.
## [13] <a href="/wiki/Mir_Masoom_Ali" title="Mir Masoom Ali">Ali, Mir Maso .
## [14] <a href="/wiki/R._G._D._Allen" title="R. G. D. Allen">Allen, R. G. .
## [15] <a href="/wiki/David_B._Allison" title="David B. Allison">Allison, .
## [16] <a href="/wiki/Doug_Altman" title="Doug Altman">Altman, Doug</a>
## [17] <a href="/wiki/Takeshi_Amemiya" title="Takeshi Amemiya">Amemiya, Ta .
## [18] <a href="/wiki/Oskar_Anderson" title="Oskar Anderson">Anderson"8 / 0 24 .
```
### Páginas Individuais

links %>%

html\_nodes("a") %>%

html attr("href") # Salvar title também!

- ## [1] "/w/index.php?title=Sajid\_Ali\_Khan&action=edit&redlink=1"
- ## [2] "/wiki/Odd\_Aalen"
- ## [3] "/wiki/Edith Abbott"
- ## [4] "/wiki/Robert P. Abelson"
- ## [5] "/wiki/Moses\_Abramovitz"
- ## [6] "/wiki/Gottfried\_Achenwall"
- ## [7] "/wiki/Abraham Manie Adelstein"
- ## [8] "/wiki/Riaz\_Ahsan"
- ## [9] "/wiki/Beatrice\_Aitchison"
- ## [10] "/wiki/John\_Aitchison"
- ## [11] "/wiki/Alexander\_Aitken"
- ## [12] "/wiki/Hirotsugu\_Akaike"
- ## [13] "/wiki/Mir\_Masoom\_Ali"
- ## [14] "/wiki/R.\_G.\_D.\_Allen"
- ## [15] "/wiki/David\_B.\_Allison"
- ## [16] "/wiki/Doug\_Altman"
- ## [17] "/wiki/Takeshi\_Amemiya"
- ## [18] "/wiki/Oskar\_Anderson" 19 / 24

#### DB

A melhor maneira de armazenar o conteúdo das páginas é através de um banco de dados.

```
li <- links %>% html_nodes("a") %>% html_attr("href")
li <- paste0("https://en.wikipedia.org"
, li)
names <- links %>% html nodes("a") %>% html attr("title")
db = dbConnect(SQLite(),
"estatisticos.db")
bad = c("page does not exist"
,
"Florence Nightingale"
,
"Harold Wilson
bad1 = unitist(sapply(bad, prep, names))bad2 = unlist(sapply(c("mshkhan"
,
"redlink"
,
"orghttp"), grep, li))
names = names[-c(bad1, bad2)]li = li[-c(bad1, bad2)]dbWriteTable(db,
"person"
, data.frame(id = seq_along(names),
                                       names = names,
                                      links = li)dbExecute(db,
"CREATE TABLE info
               (id INTEGER, Born TEXT, Died TEXT,
                AlmaMater TEXT)")
```
### Conferindo...

dbGetQuery(db, "SELECT \* FROM person LIMIT 4")

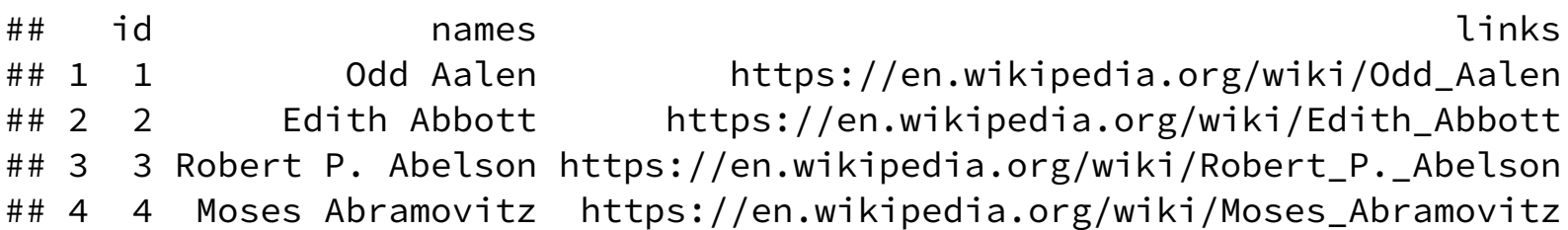

# Extraindo tabelas (demora alguns minutos...)

**library**(doMC) ## se windows library(doParallel)

## Loading required package: foreach

## ## Attaching package: 'foreach'

## The following objects are masked from 'package:purrr':

##

## accumulate, when

## Loading required package: iterators

## Loading required package: parallel

```
registerDoMC(4) ## se windows registerDoParallel(nproc)
f <- function(x) if(length(x) == 0) return(NA_character_) else return
out = foreach(i=seq_along(li), .combine=rbind) %dopar% {
 webpage \leq read_html(li[i])
 table <- webpage %>% html_nodes("table.vcard") %>% html_table(head
 if(length(table) == 0) return(NULL) 22/24
```
#### Consultando nossa tabela

O código quebrou com *Florence Nightingale* e *Harold Wilson*, porque tinham muitos campos diferentes do esperado, ficando inconsistente com as tabelas anteriores. Estes podem ser trabalhados manualmente. Fora isso, o código de scraping funciona bem:

```
dbGetQuery(db,
"SELECT names, Born, Died, AlmaMater FROM info
               INNER JOIN person ON info.id = person.id
               LIMIT 8") %>% as.tibble
```

```
\# \# \# A tibble: 8 x 4
## names Born Died AlmaMater
## <chr> <chr> <chr> <chr>
## 1 Odd Aalen (1947-05-06) May … <NA> University of Oslo
## 2 Edith Ab… (1876-09-26)Septe… July 28, 1957(195… <NA>
## 3 Moses Ab… (1912-01-01)Janua… December 1, 2000(… Harvard University and C
## 4 Gottfrie… (1719-10-20)20 Oc… 1 May 1772(1772-0… <NA>
## 5 Riaz Ahs... 1951, December 25... November 8, 2008(... University of KarachiAda
## 6 Beatrice… (1908-07-18)18 Ju… 22 September 1997… Goucher College (BA)John
## 7 John Ait… 22 July 1926East … 23 December 2016 … University of Edinburgh
## 8 Alexande… (1895-04-01)1 Apr. 3 November 1967(1. University of Edinburghl
```
## Crawlers + Cron

- *Crawlers* são programas de scraping que interpretam conexões nas páginas e continuam buscando novas páginas. Estão bem além do escopo do nosso curso.
- cron é um programa de Linux que permite executar outros programas em intervalos fixos de tempo. Existe um pacote, cronR (https://cran.r[project.org/web/packages/cronR/README.html\), que permite executar](https://cran.r-project.org/web/packages/cronR/README.html) scripts de R em períodos fixos de tempo. Em conjunto com uma base de dados, é possível coletar dados periodicamente (por exemplo, com o tweetR ou em páginas de notícias).

Fechando base de dados...

dbDisconnect(db)